# Verilog modeling using the always and initial blocks Proposed problems

Oprițoiu Flavius flavius.opritoiu@cs.upt.ro

September 18, 2023

Design a Verilog module named msd, using always blocks, having one input i on 5 bits and one output  $o$  on 4 bits. Output  $o$  is the value of the most significant decimal digit in input  $i$ 's unsigned number decimal representation. Example:  $i = 23 \rightarrow o = 2$ ;  $i = 9 \rightarrow \rho = 9$ .

**Note:** For implementing this problem download source file  $\bullet$  [msd.v](http://cs.upt.ro/~opritoiu/ca/files/lab3/msd.v) and, respectively, script file  $\bullet$  run [msd.txt](http://cs.upt.ro/~opritoiu/ca/files/lab3/run_msd.txt)), only modifying the Verilog source file.

Construct a module named  $div3$ , having an input i, on 4 bits and an output o, on the minimum number of bits so that at the output to provide the quotient of dividing by 3 the unsigned number connected at the input  $i$ . Do not use the "/" Verilog division operator for this exercise and implement the module using an always block. Example:  $i = 10 \rightarrow o = 3$ ;  $i = 2 \rightarrow o = 0$ .

**Note:** For implementing this problem download source file  $\bullet$  [div3.v](http://cs.upt.ro/~opritoiu/ca/files/lab3/div3.v) and, respectively, script file  $\bullet$  run [div3.txt](http://cs.upt.ro/~opritoiu/ca/files/lab3/run_div3.txt)), only modifying the Verilog source file.

Construct a device for counting the number of bits of 1 for the unsigned number connected at the input  $i$ . The module, named cnt1s, has an input i, on 6 bits and an output  $o$  on the minimum required number of bits. Build the module using always blocks.

**Note:** For implementing this problem download source file  $\blacktriangleright$  cntls.v and, respectively, script file  $(\cdot)$  run [cnt1s.txt](http://cs.upt.ro/~opritoiu/ca/files/lab3/run_cnt1s.txt)), only modifying the Verilog source file.

Design a device named seq3b having an input i on 4 bits and an output o on a single bit. The output is active if the binary number connected at the input contains a sequence of 3 or more consecutive bits with the same value. Example:  $i = 14 \rightarrow o = 1$ ;  $i = 9 \rightarrow \rho = 0$ .

**Note:** For implementing this problem download source file  $\bullet$  [seq3b.v](http://cs.upt.ro/~opritoiu/ca/files/lab3/seq3b.v) and, respectively, script file  $\bullet$  run [seq3b.txt](http://cs.upt.ro/~opritoiu/ca/files/lab3/run_seq3b.txt)), only modifying the Verilog source file.

Construct a module named mul5bcd having a 4-bit input i and two ouptuts  $d$  and  $u$ , both on 4 bits. At input *i* it receives a BCD digit (on 4 bits) and the module provides at the output the result of multiplying by 5, in BCD, the input digit: the output  $d$  represents the decimals' figure while the output  $u$  represents the units' figure of the result. Example:  $i = 3(0011) \rightarrow d = 1(0001)$ ,  $u = 5(0101)$ ;  $i = 9 \rightarrow d = 4(0100), u = 5(0101).$ 

**Note:** For implementation download source file  $\bullet$  [mul5bcd.v](http://cs.upt.ro/~opritoiu/ca/files/lab3/mul5bcd.v)) and, respectively, script file  $\rightarrow$  run mulfibod.txt), only modifying the Verilog source file.

© 2023 Oprit¸oiu Flavius. All Rights Reserved.

Design module text2nibble, having input *i* on 8 bits and outputo on 4 bits. Input i receives one ASCII character. If the character is a decimal digit ('0' to '9'), provided at output the value of the digit, otherwise provide value 15.

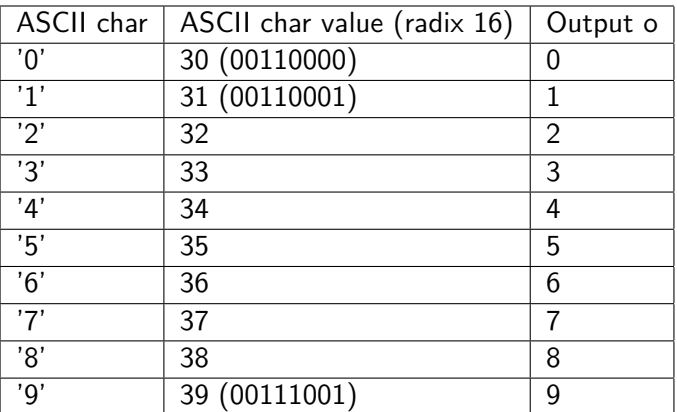

© 2023 Oprit¸oiu Flavius. All Rights Reserved.

# Problem 6 (contd.)

**Note:** For implementation download source file  $\rightarrow$  [text2nibble.v](http://cs.upt.ro/~opritoiu/ca/files/lab3/text2nibble.v)) and, respectively, script file  $\bullet$  run [text2nibble.txt](http://cs.upt.ro/~opritoiu/ca/files/lab3/run_text2nibble.txt)), only modifying the Verilog source file.

© 2023 Oprit¸oiu Flavius. All Rights Reserved.

Build a register on 4 bits, named r4b. The register can perform a parallel load of the value on 4-bit input d into its content and it can also right-shift its content by 1 position, in which case the value of the most significant bit is provided at the 1-bit input sh\_in. The register has 2 synchronous command inputs: command line  $Id$  – which activates the parallel loading of d and command line  $sh$  – which triggers the right-shift. The register has a 4-bit output q, representing its current content. For implementation modify the Verilog source file  $(1 + r4b. v)$ .

Note: The synchronous sequential devices, like the register above, will have an implicit input for the clock signal, *clk*, and an implicit asynchronous, active low, reset line,  $rst_b$ , unless otherwise stated.